Ubuntu [Installation](http://file.inmanuals.com/doc.php?q=Ubuntu Installation Guide 14.04) Guide 14.04 >[>>>CLICK](http://file.inmanuals.com/doc.php?q=Ubuntu Installation Guide 14.04) HERE<<<

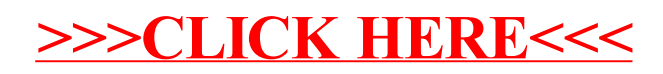